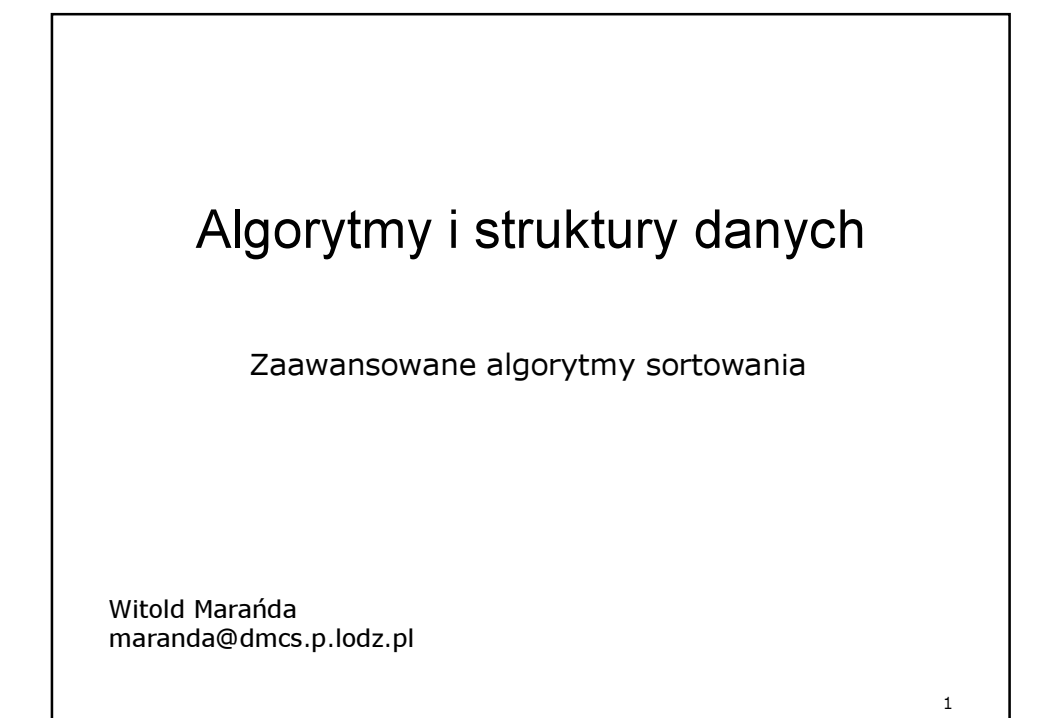

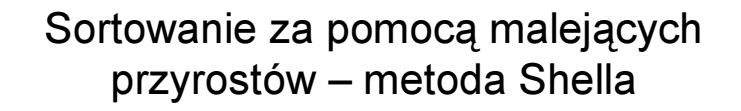

Metoda jest rozwinięciem metody sortowania przez wstawianie.

W metodzie tej, najpierw grupuje się i sortuje oddzielnie wszystkie elementy oddalone o pewną odległość (przyrost) h (tj. oddalone "co  $h$ "). W pierwszym kroku metody tworzy się więc h-podzbiorów, które sortowane są metodą przez wstawianie.

W następnych krokach powtarza się taką operację dla coraz mniejszych odległości  $h$ , aż do momentu gdy  $h=1$ , co odpowiada normalnemu sortowaniu całego zbioru (elementy oddalone "co jeden").

2

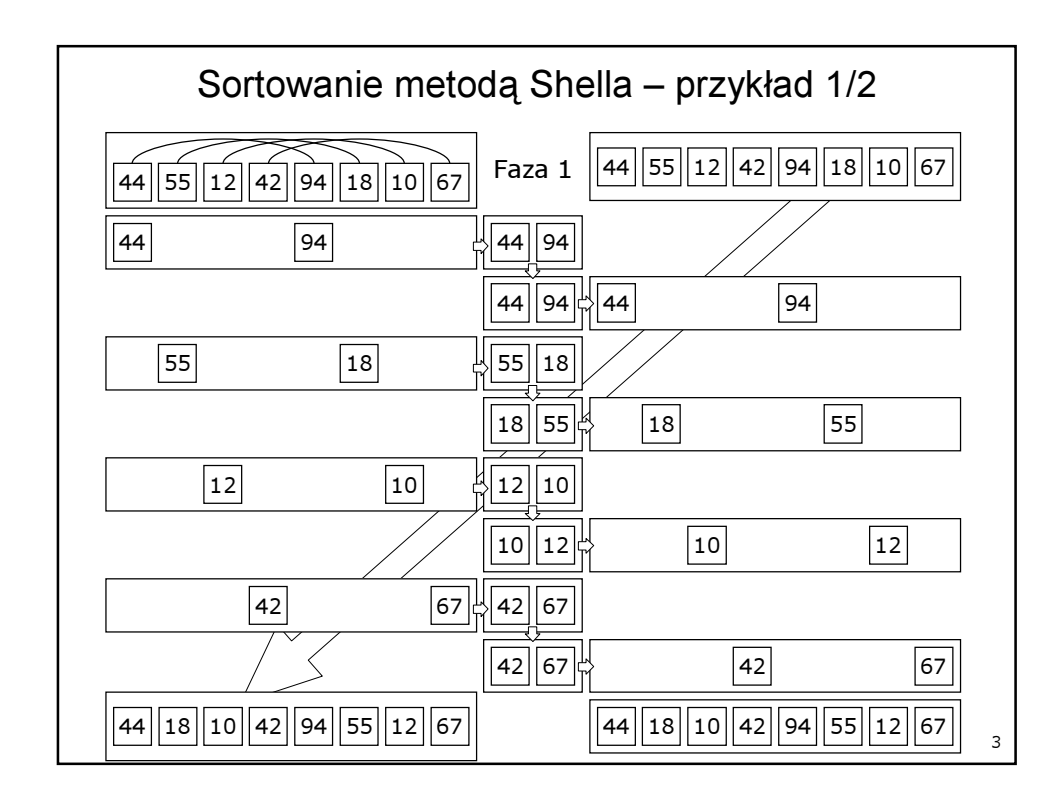

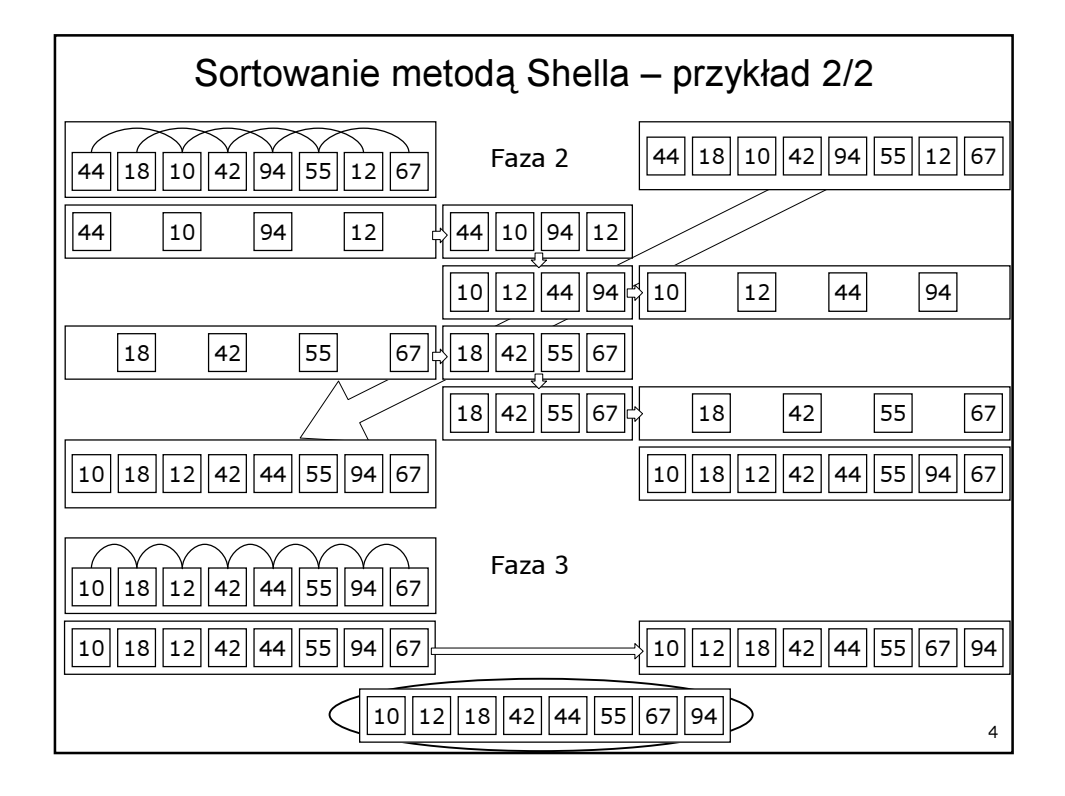

## Sortowanie za pomocą malejących przyrostów – metoda Shella

Metoda ta jest bardzo efektywna, pomimo, że występuje kilka wstępnych procesów sortowań. Jednak dla dużych wartości odstępu h, sortowane zbiory mają mało elementów, a dla małych h zbiory są już znacznie uporządkowane i w obu tych przypadkach sortowanie takich zbiorów za pomocą metody przez wstawiane jest bardzo szybkie.

Metoda działa najlepiej gdy przyrosty h nie są swoimi dzielnikami. Zaleca się stosowanie następujących przyrostów:

 $h_{k-1}=3h_k+1$ ,  $h_t=1$ ,  $t=log_3n-1$  (czyli: ... 121, 40, 13, 4, 1)

lub:

 $h_{k-1}=2h_k+1$ ,  $h_t=1$ ,  $t=log_2n-1$  (czyli: ... 31, 15, 7, 3, 1)

Efektywność metody: Po, Pr ~ n1,2

## Sortowanie przez podział (sortowanie szybkie)

W metodzie tej wybiera się losowo jakiś element x sortowanego zbioru. Następnie przegląda się zbiór od strony "lewej", aż znaleziony zostanie taki element  $A_i$ , że A $\geq$ x, a od strony "prawej" znajduje się element  $A_j$ , że A<sub>j</sub>≤x. Następnie zamienia się miejscami elementy A<sub>/</sub> i A<sub>/</sub> i kontynuuje się proces przeglądania i zamiany, aż nastąpi spotkanie gdzieś w środku tablicy.

Miejsce spotkania wyznacza punkt podziału tablicy na dwie części. "Lewa" część składa się z elementów nie większych niż wybrany element  $x$ , "prawa" zaś z elementów nie mniejszych niż  $x$ .

Takie części sortuje się następnie w sposób jaki opisano powyżej. Powtarzanie tych operacji aż do momentu gdy części tablicy będą składały się z jednego elementu, doprowadzi do posortowania całej tablicy.

Efektywność metody: Po ~ n\*log(n), Pr ~ n

6

5

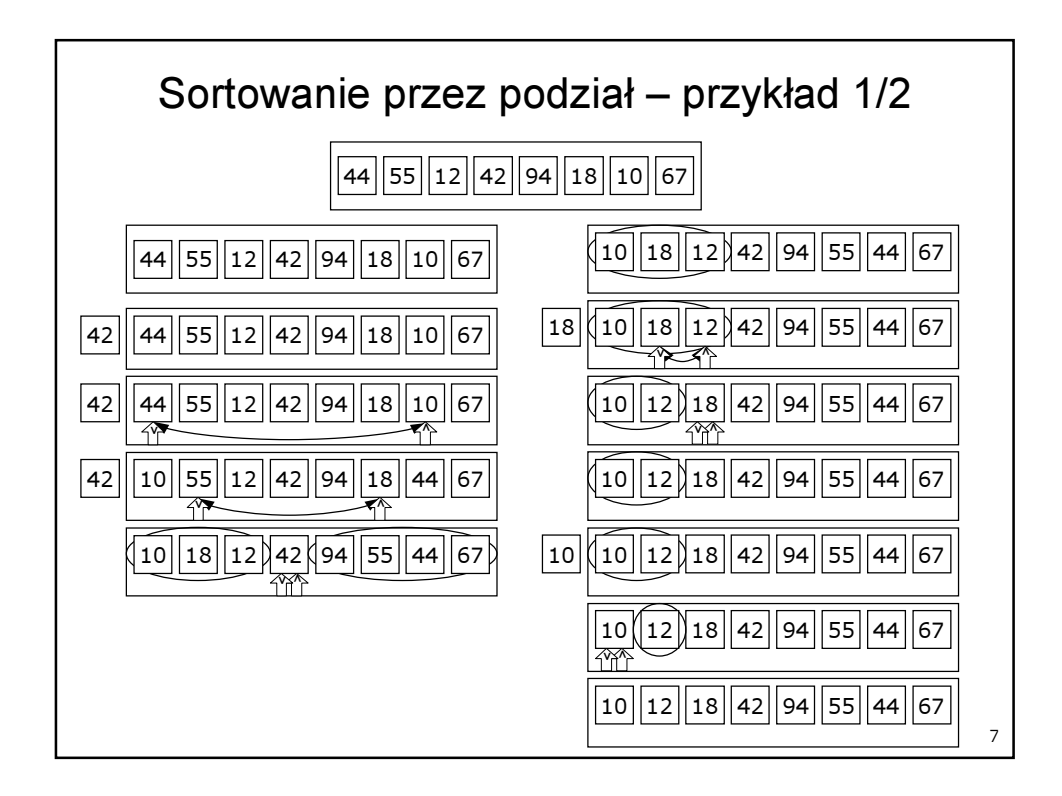

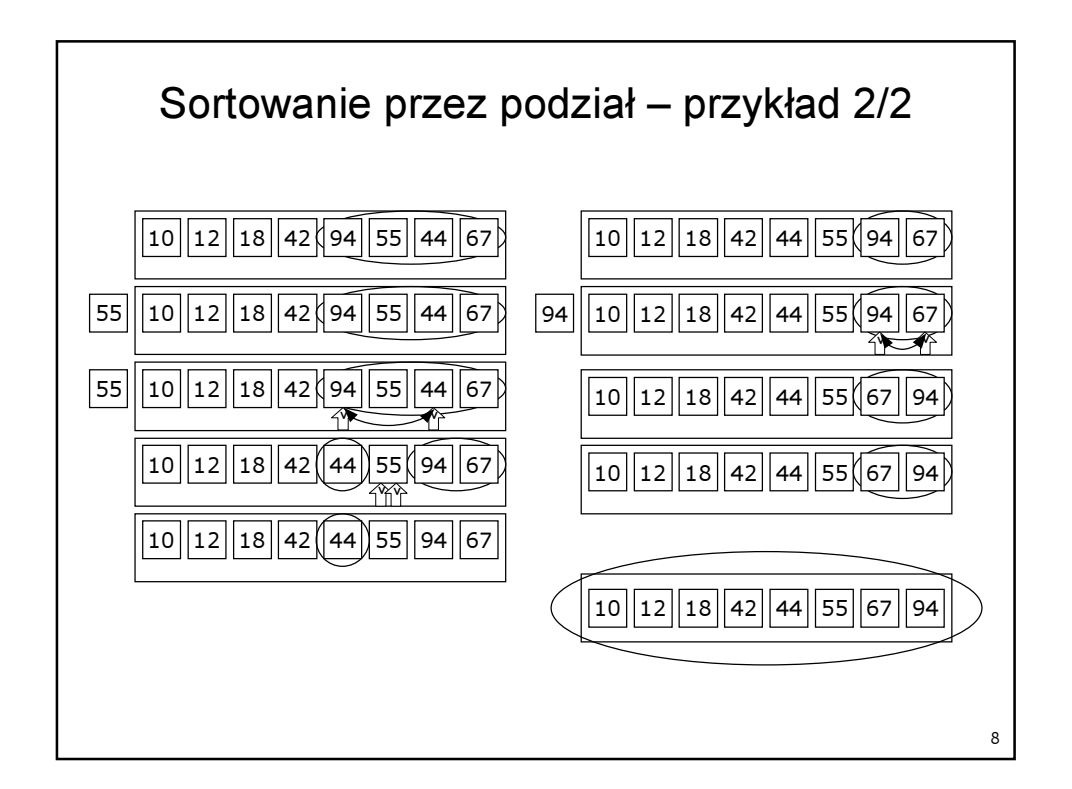

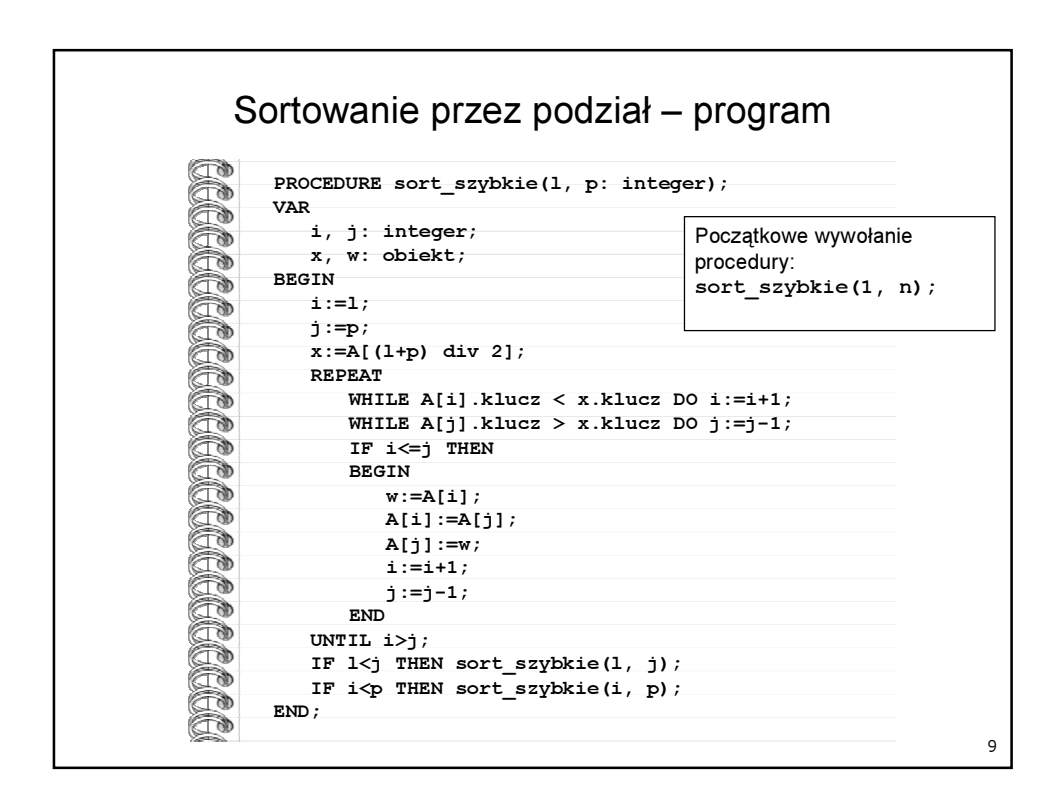

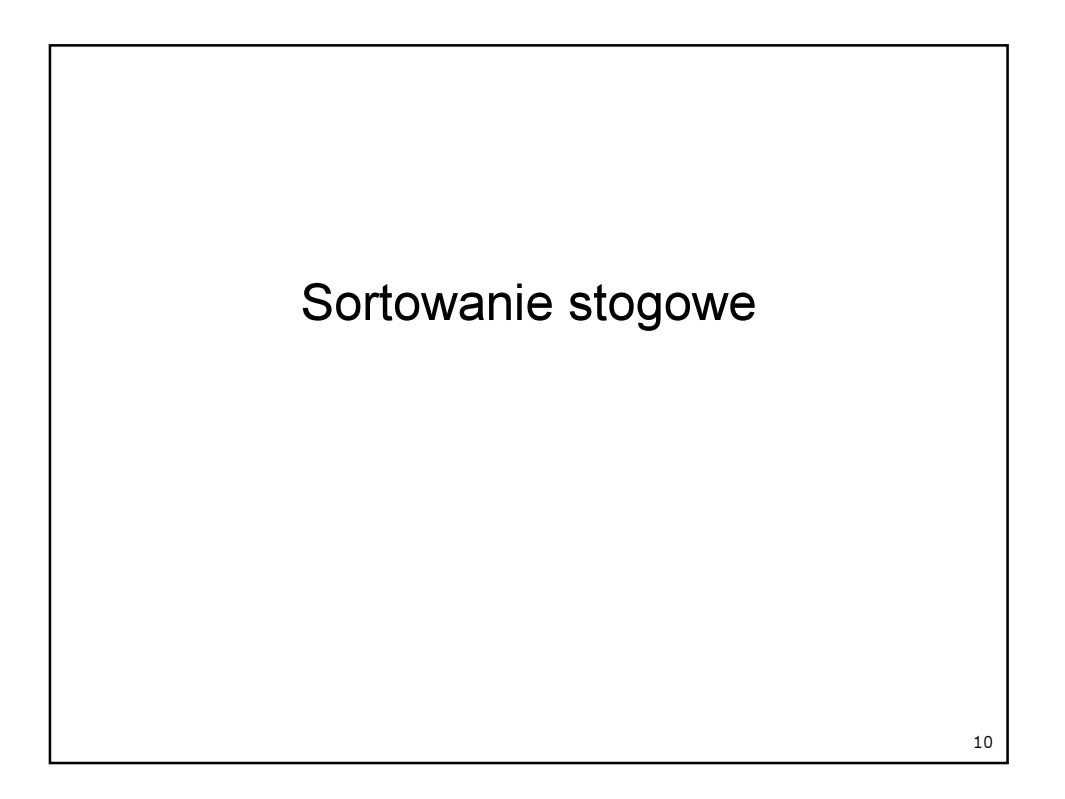

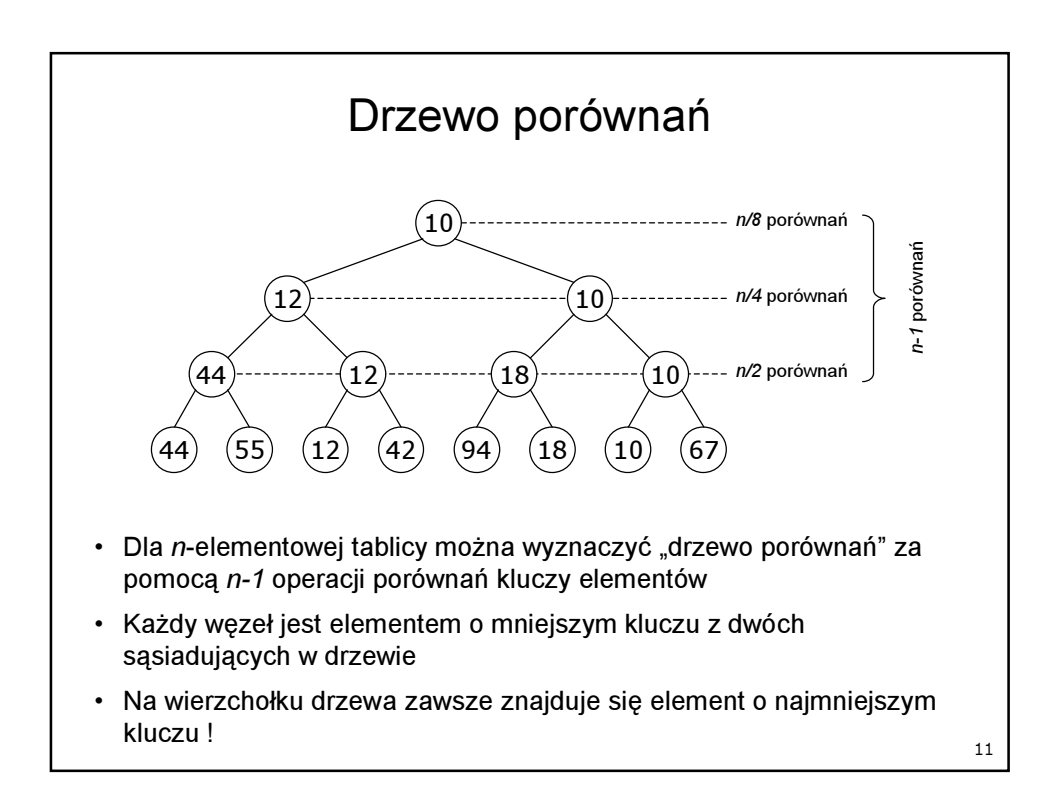

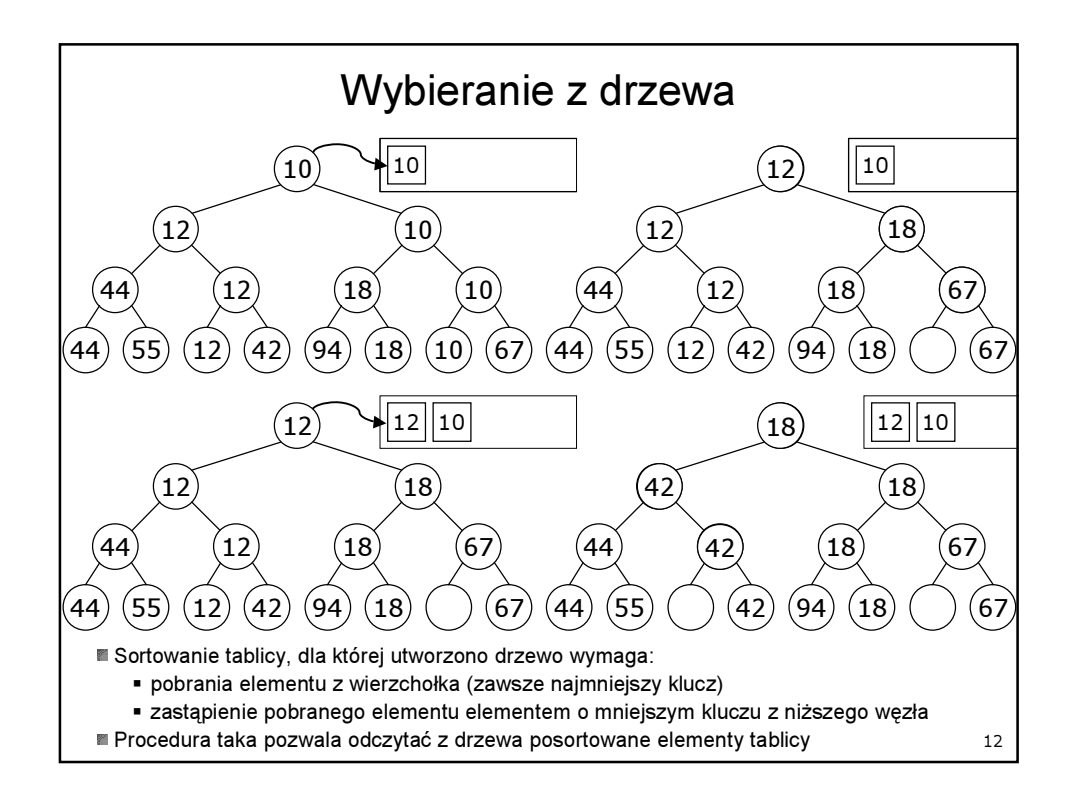

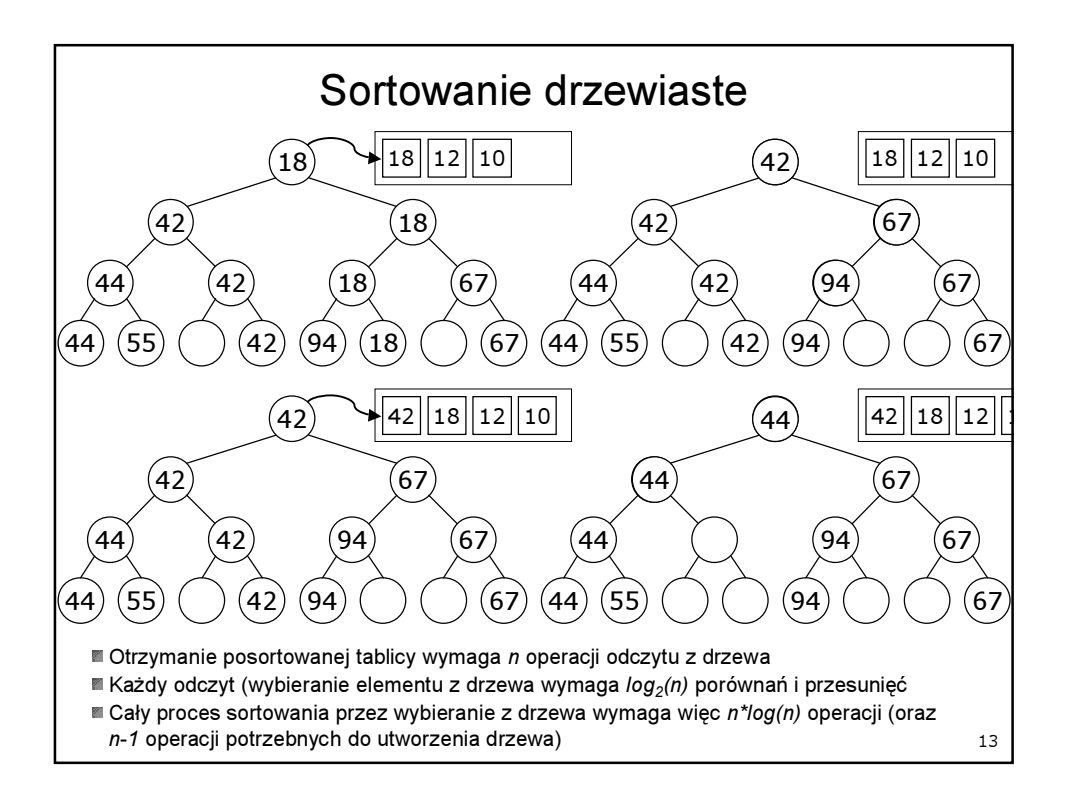

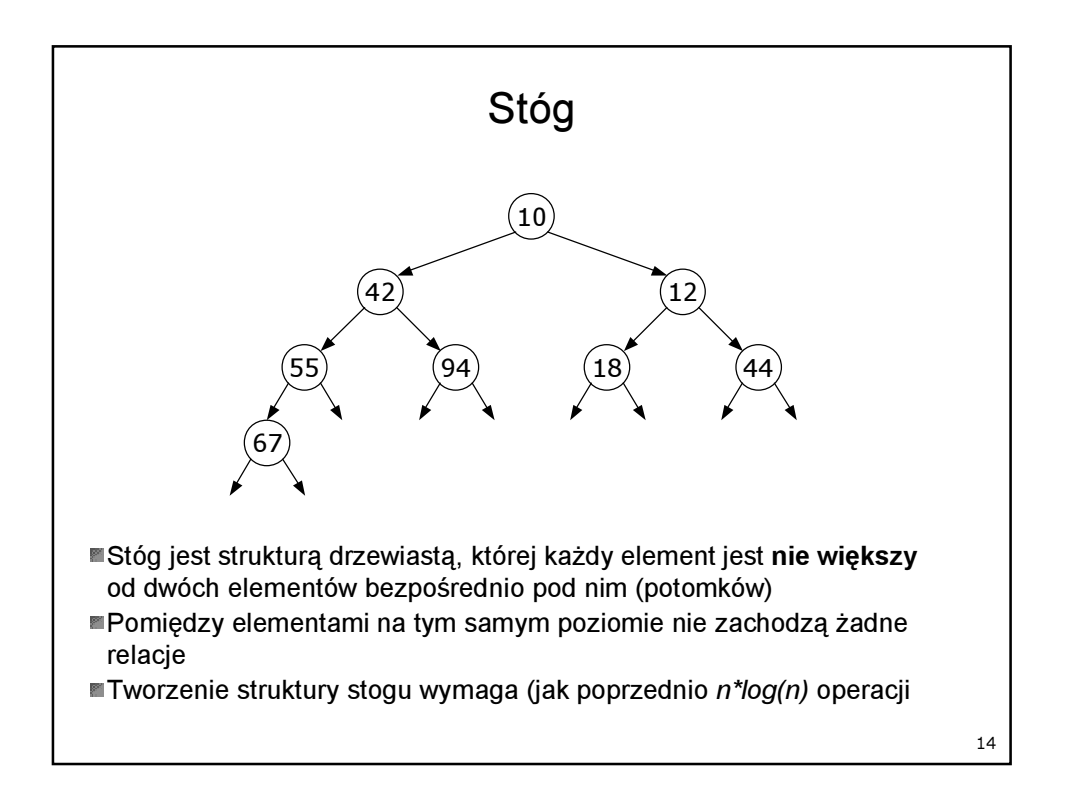

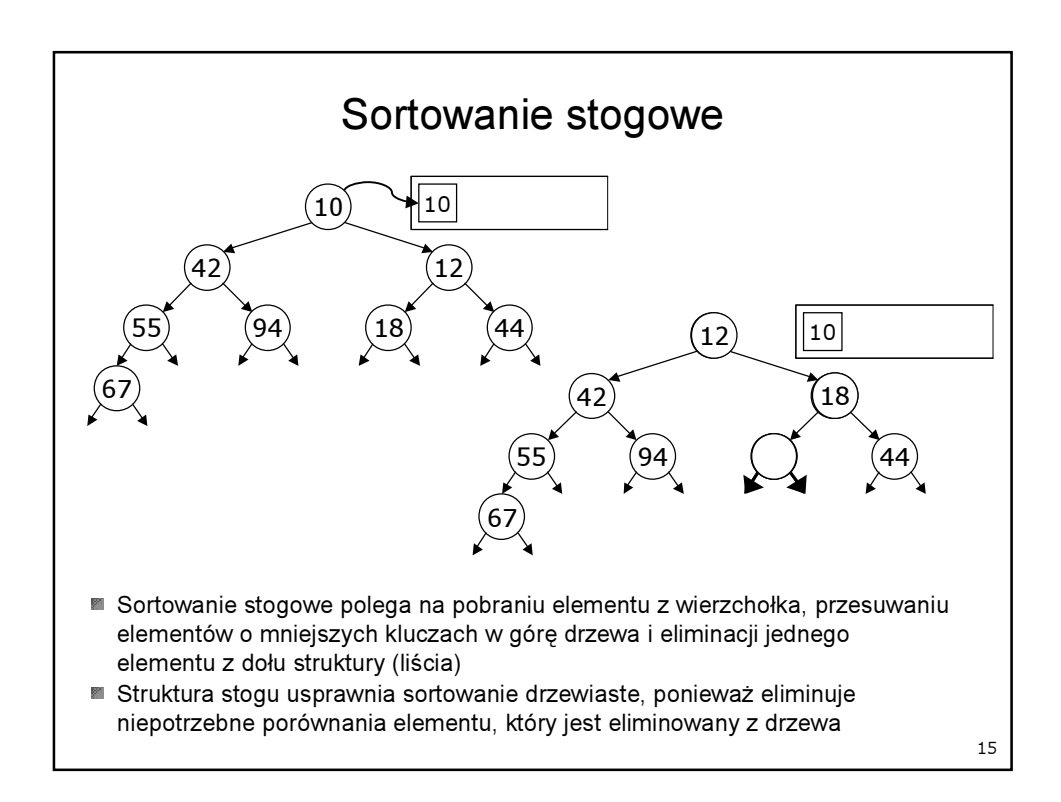

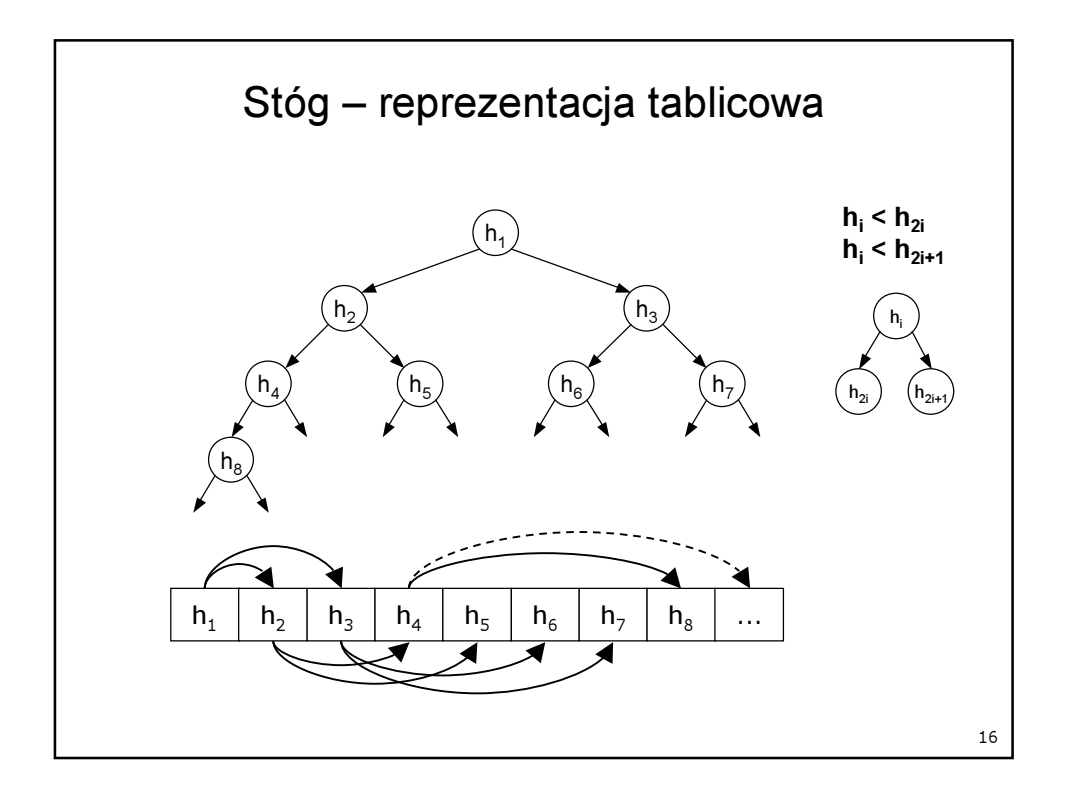

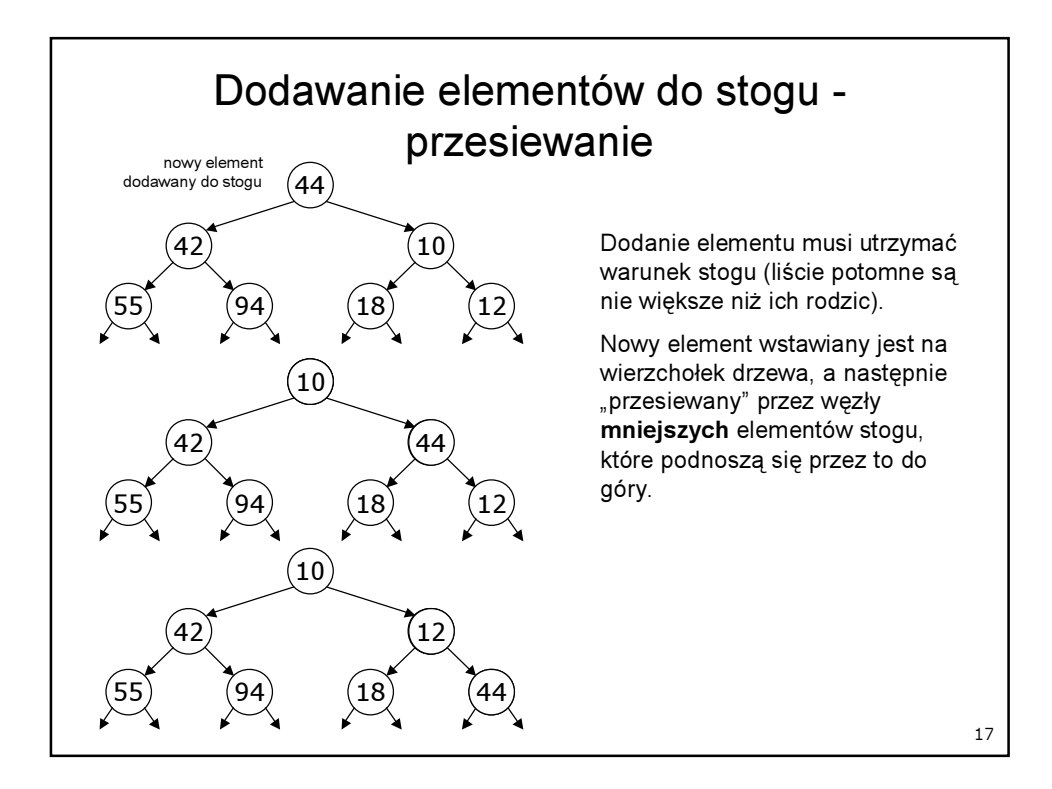

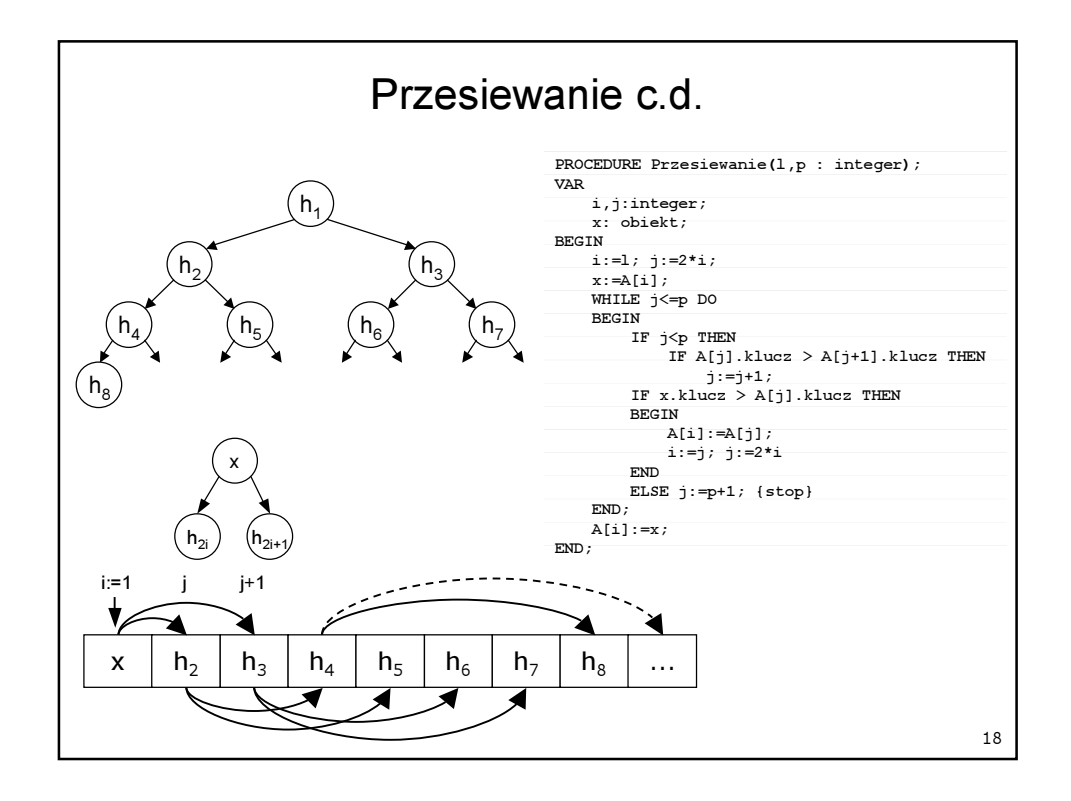

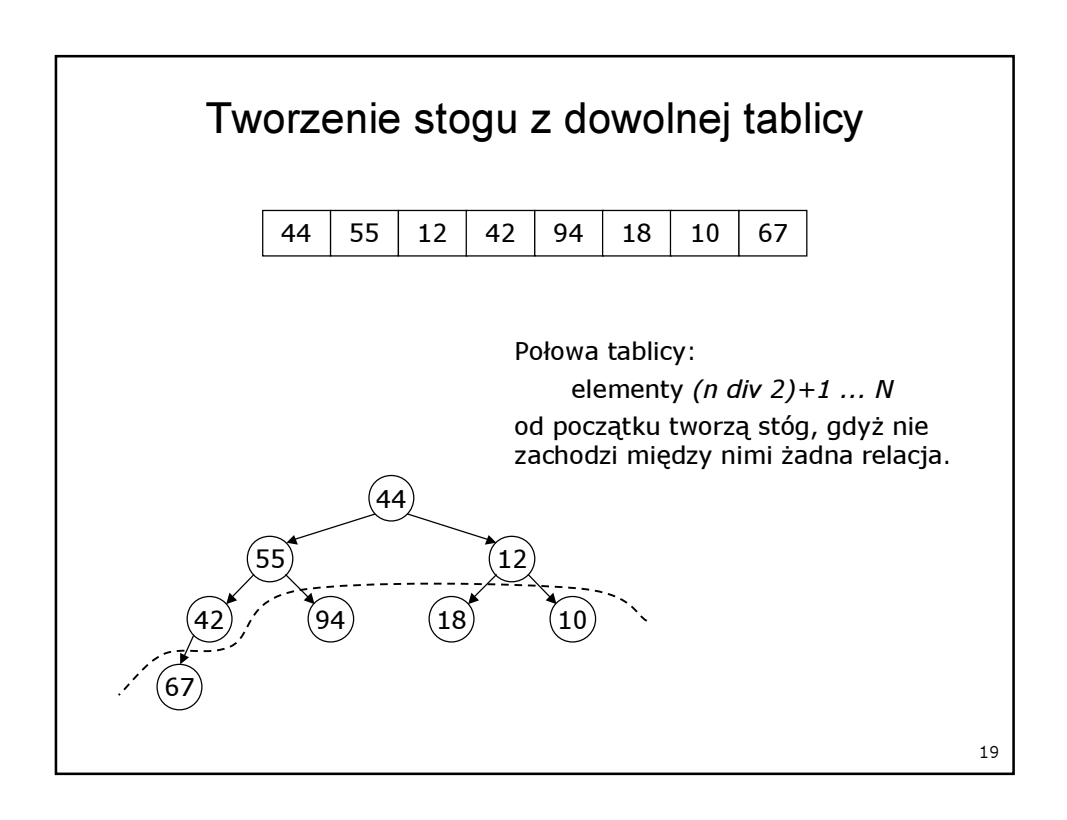

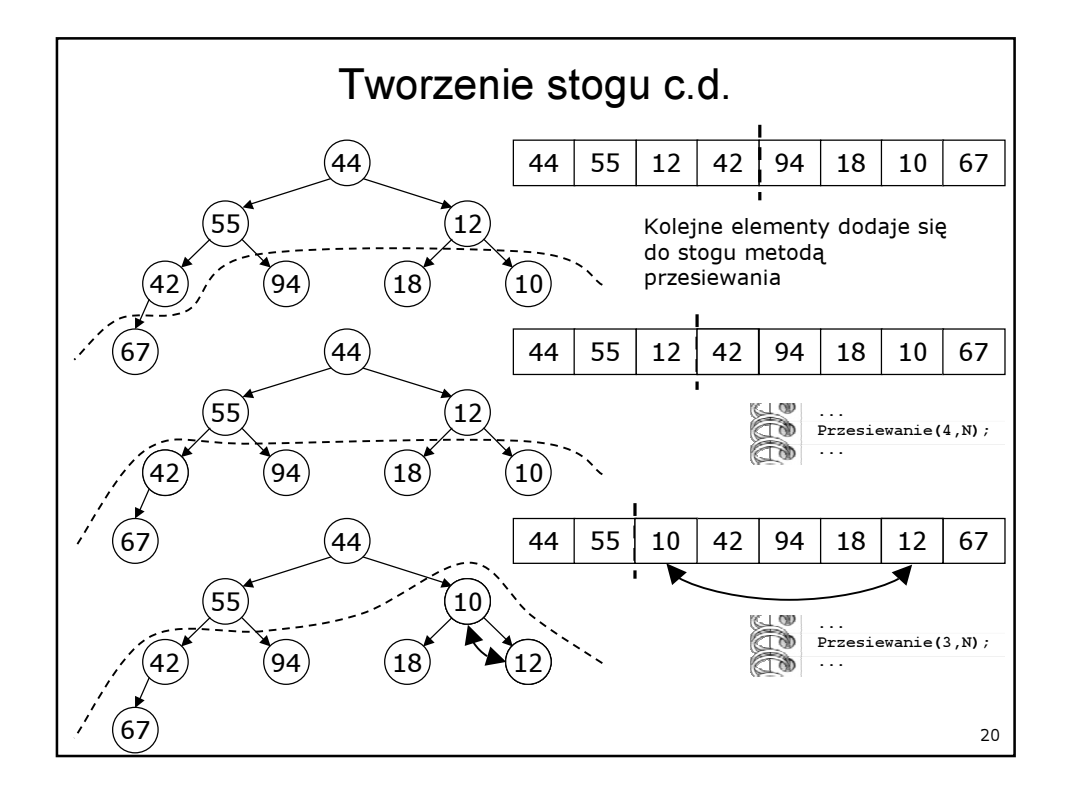

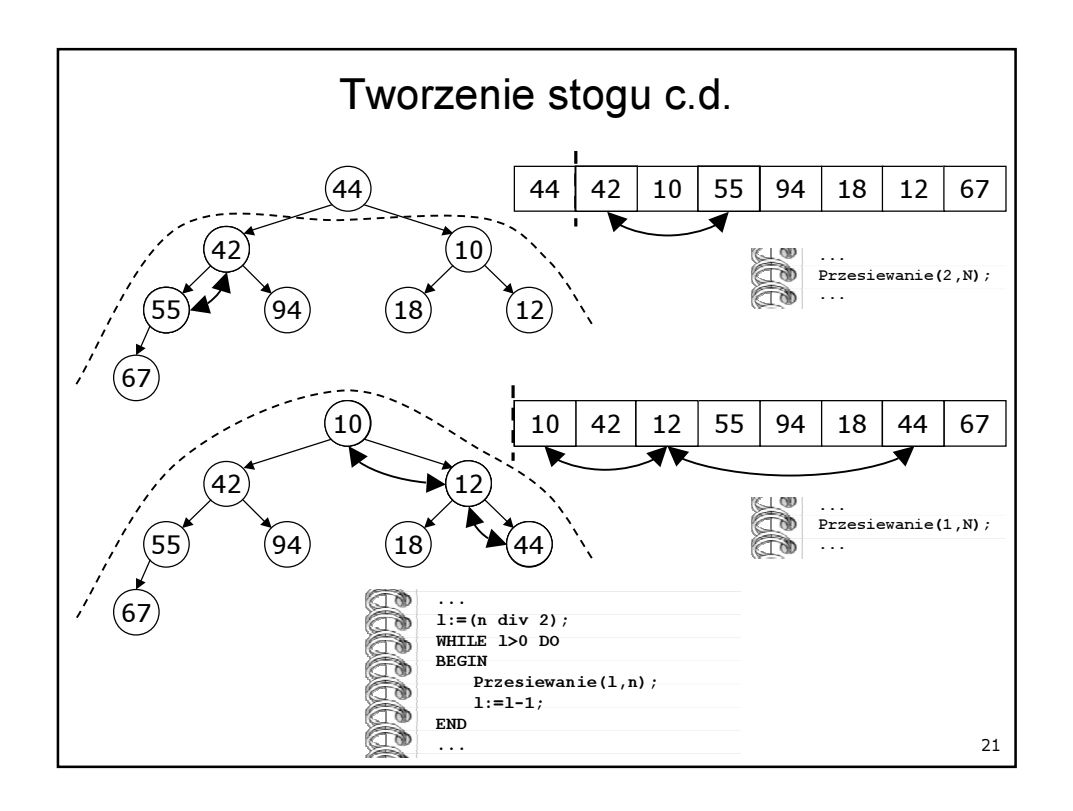

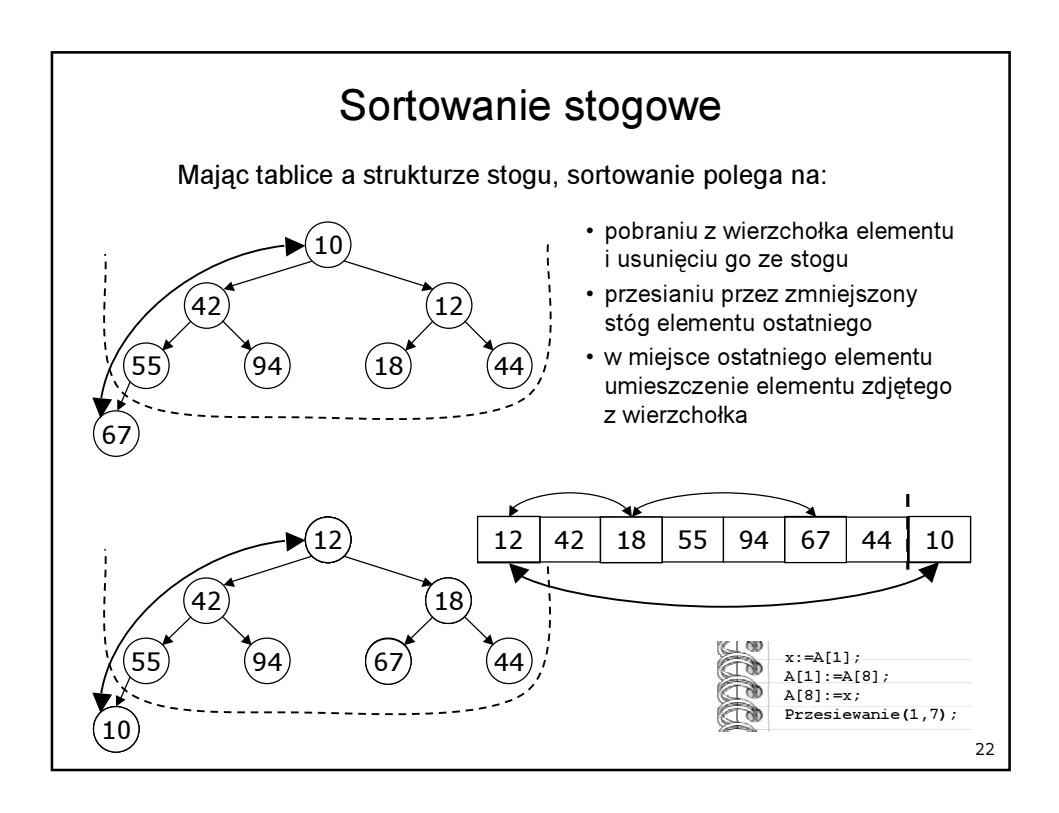

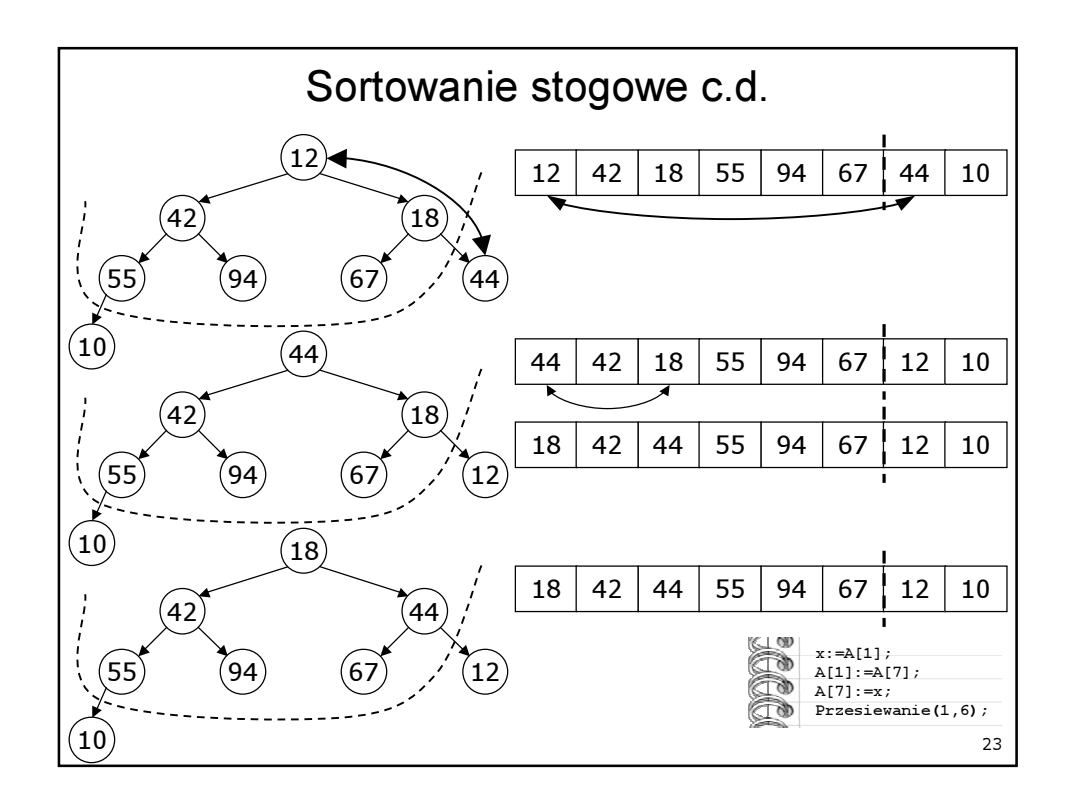

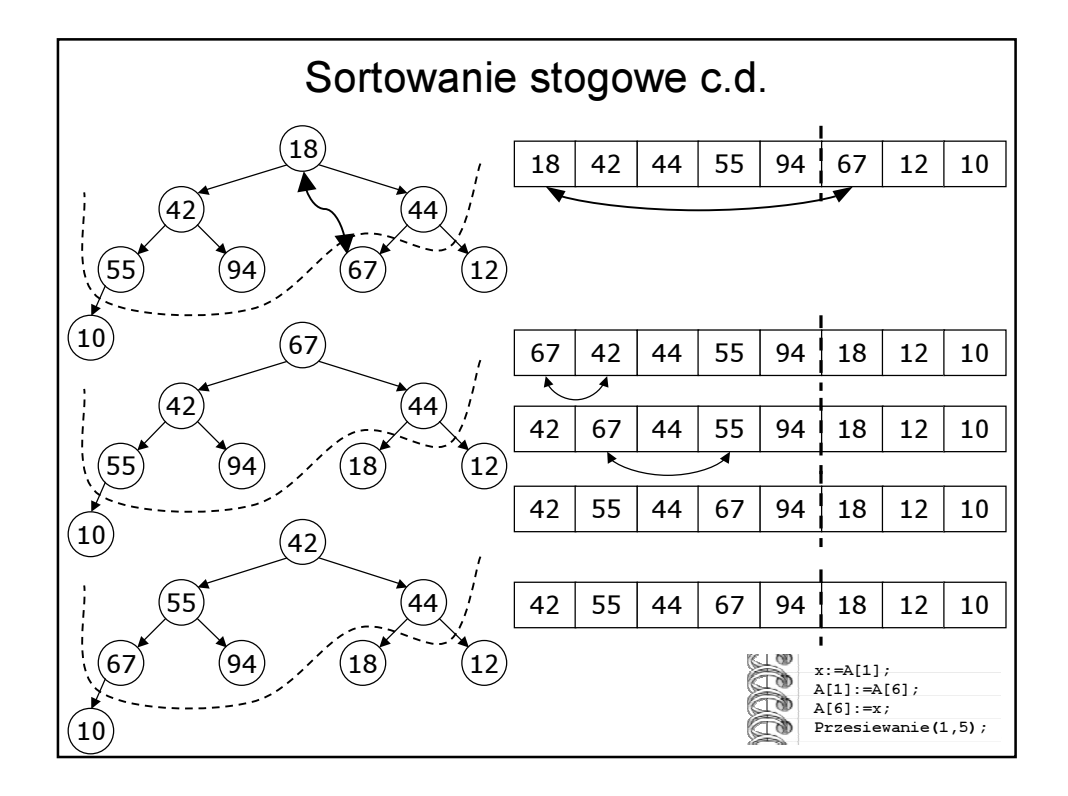

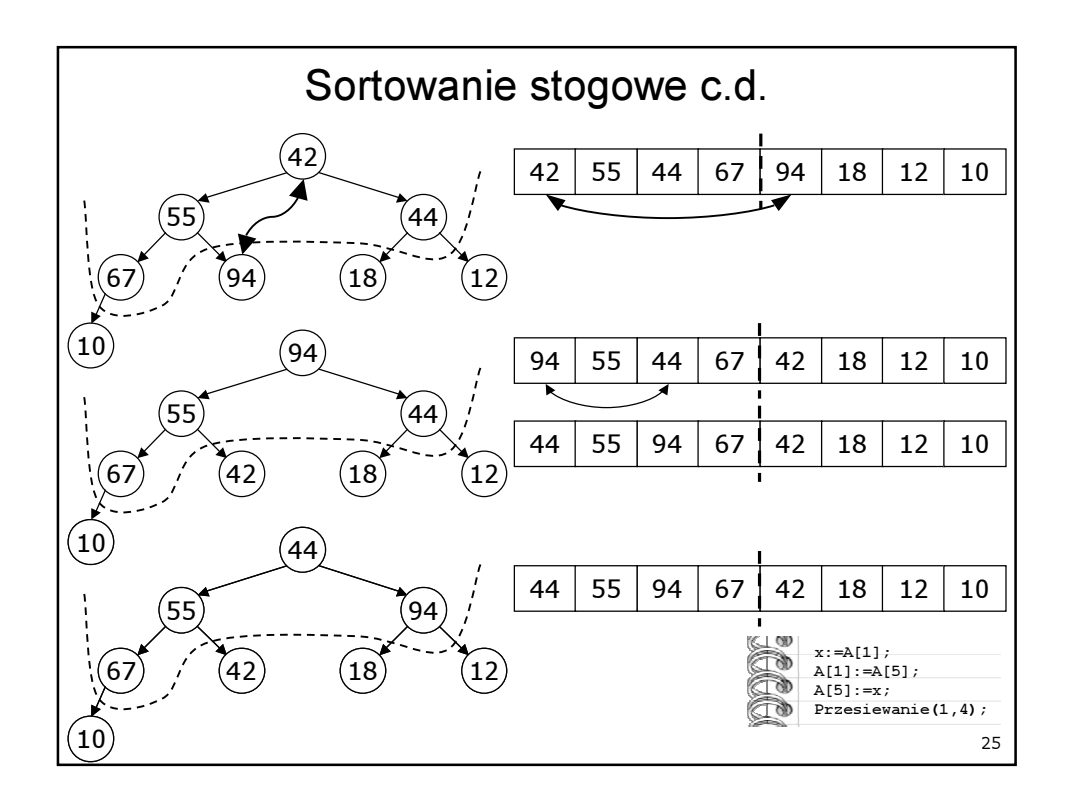

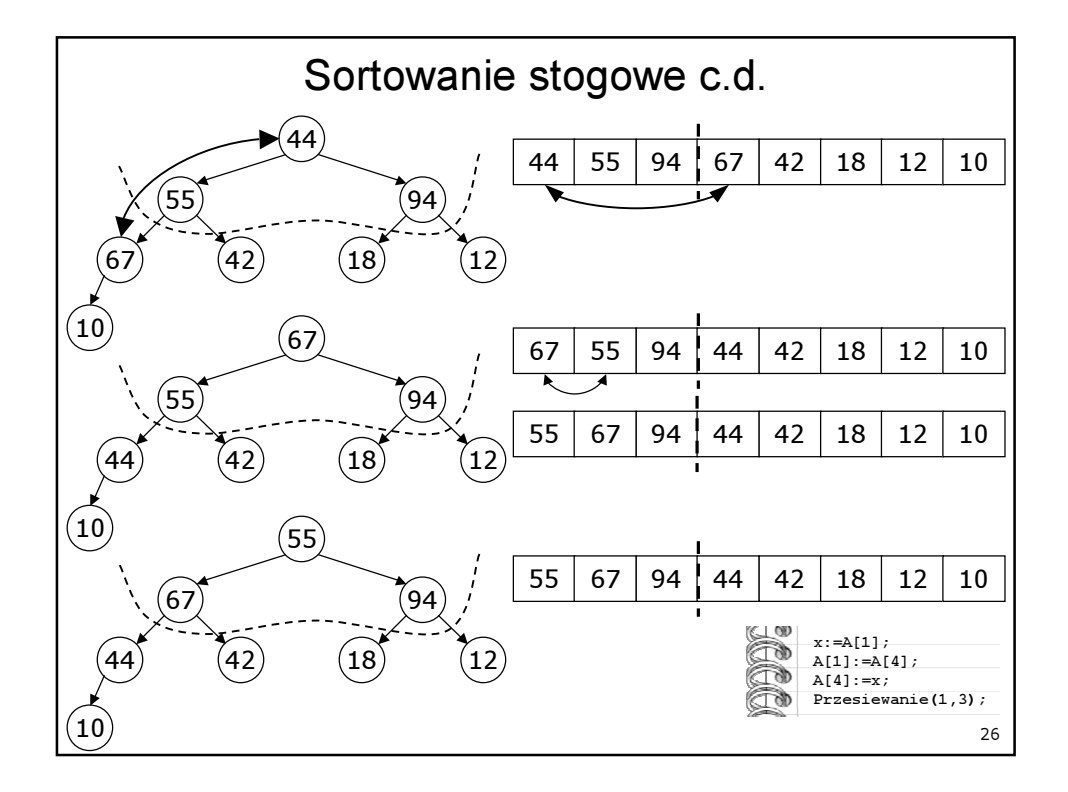

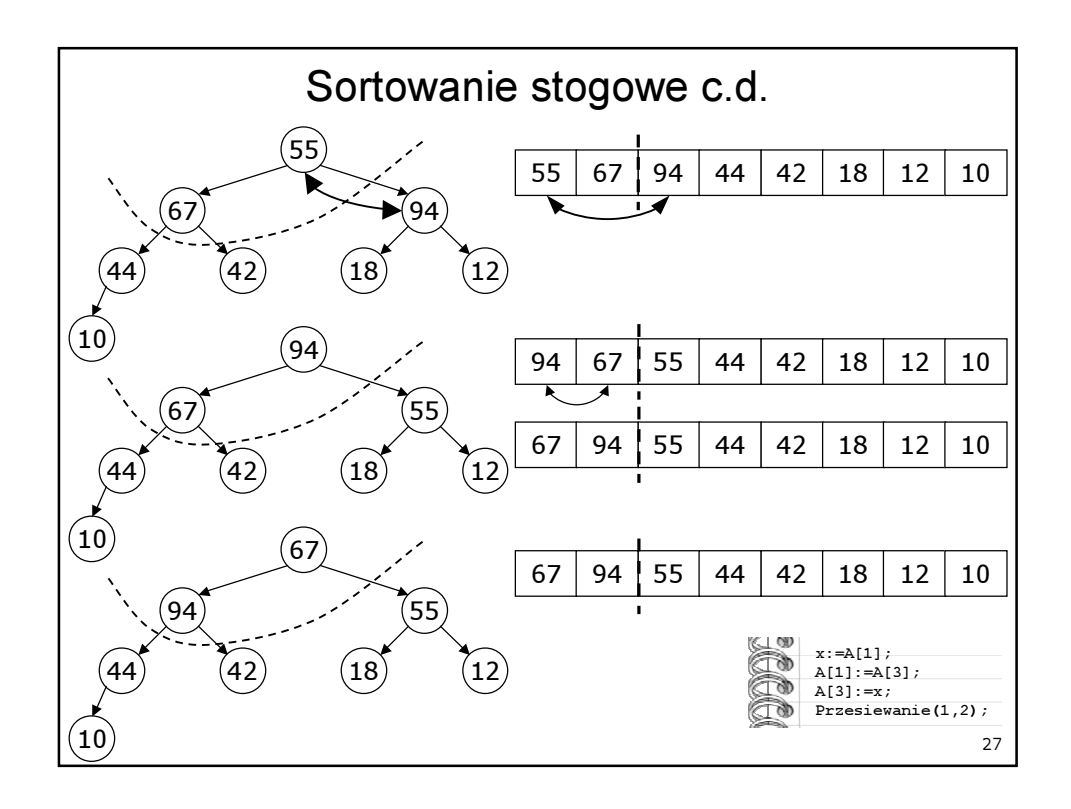

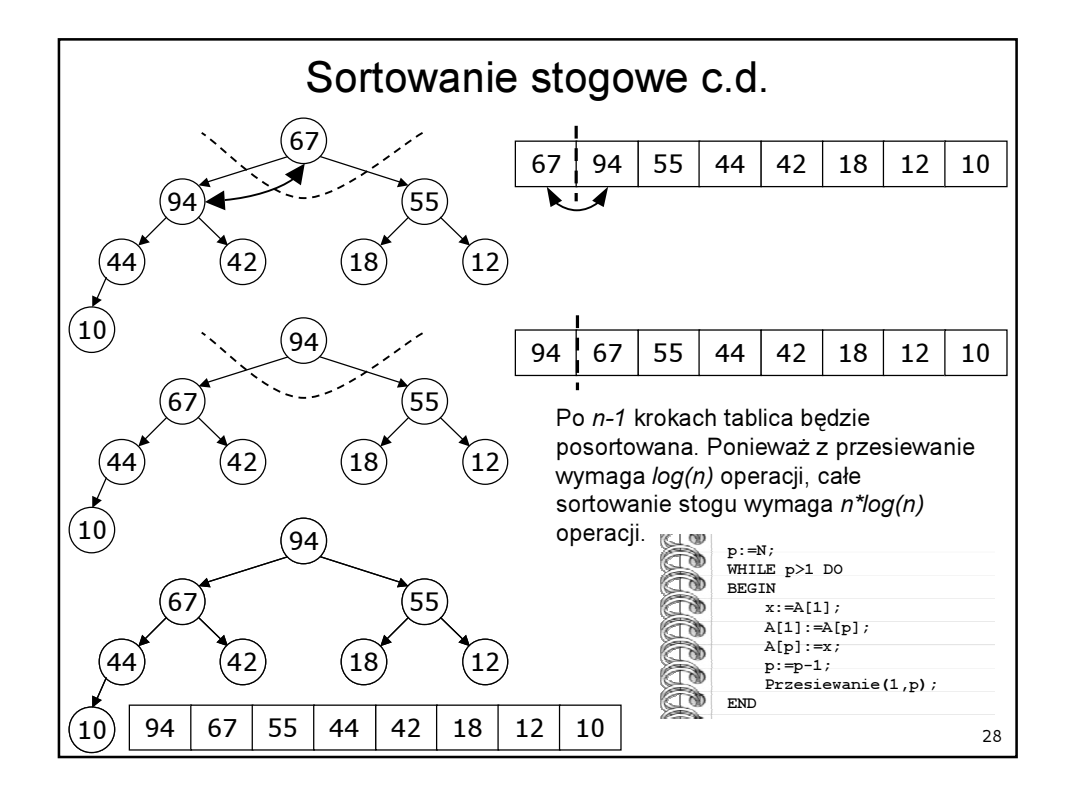

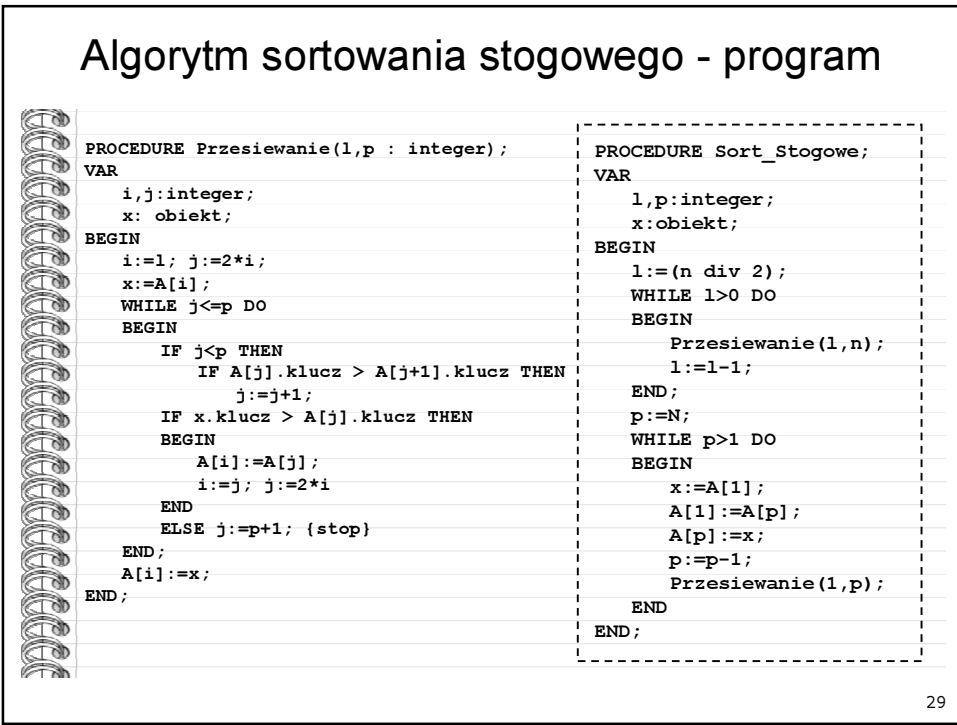

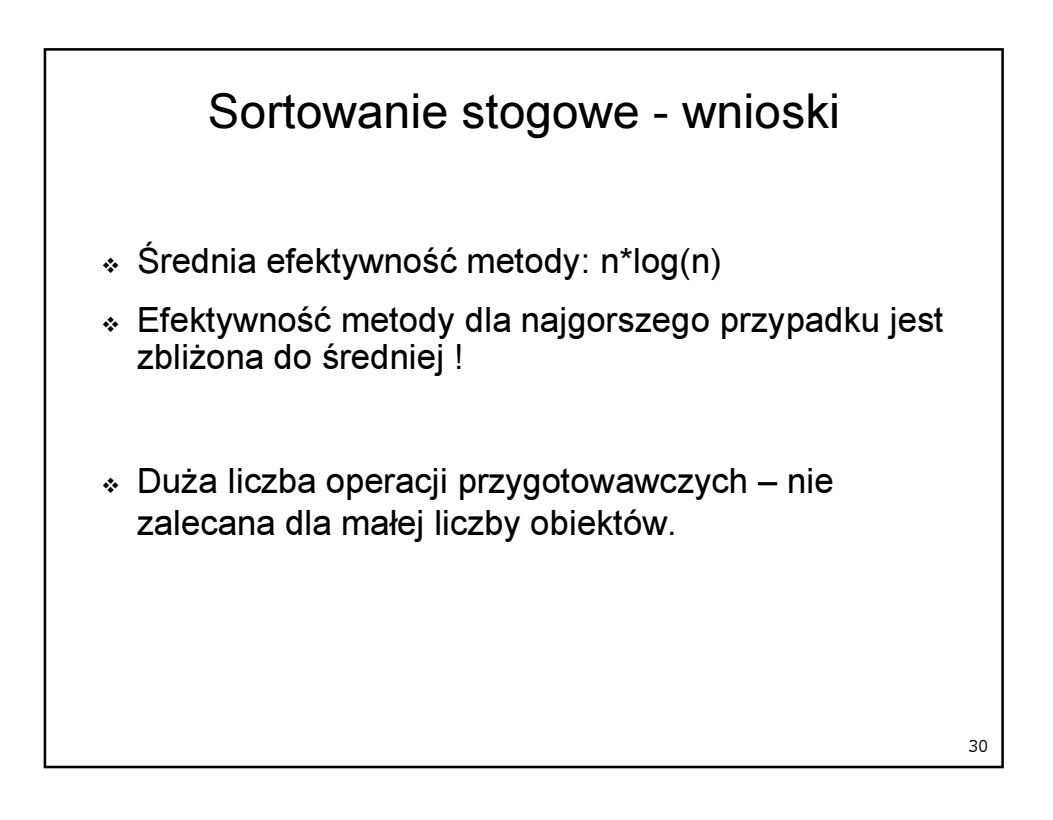